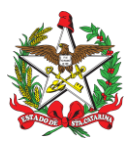

## **PORTARIA Nº 30/CBMSC, de 24/01/2023.**

**O COMANDANTE-GERAL DO CORPO DE BOMBEIROS MILITAR DO ESTADO DE SANTA CATARINA,** no uso das atribuições legais e com base nos Art. 5º, 6º e 15 da Lei Complementar nº 380/2007, regulamentado pelo Decreto nº 1.274/2021, resolve, **TORNAR SEM EFEITO a PORTARIA Nº 529/CBMSC, de 06/10/2022, que DESLIGA**, do Corpo Temporário de Inativos da Segurança Pública, o Cb BM RR Mtcl 920366-4 MARIO CESAR CURBANI a contar de 01/09/2022, por não ter mais interesse em permanecer na Escola Cívico-Militar (ECIM) – Blumenau, publicada no DOE Nº 21.874 de 10/10/2022; e decide, **DISPENSAR A PEDIDO** do Corpo Temporário de Inativos da Segurança Pública, o Cb BM RR Mtcl 920366-4 MARIO CESAR CURBANI a contar de 01/10/2022, por não ter mais interesse em permanecer na Escola Cívico-Militar (ECIM) – Blumenau. Processo SGP-e nº SED 180549/2022.

**Coronel BM FABIANO DE SOUZA**

Comandante-Geral do CBMSC (Assinado Digitalmente)

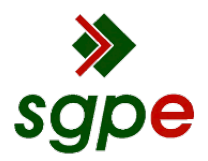

**Assinaturas do documento**

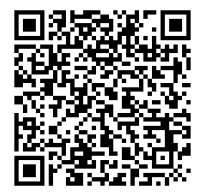

## Código para verificação: **PWM6087N**

Este documento foi assinado digitalmente pelos seguintes signatários nas datas indicadas:

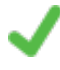

**FABIANO DE SOUZA** (CPF: 021.XXX.519-XX) em 25/01/2023 às 16:58:32 Emitido por: "SGP-e", emitido em 20/02/2019 - 10:52:47 e válido até 20/02/2119 - 10:52:47. (Assinatura do sistema)

Para verificar a autenticidade desta cópia, acesse o link https://portal.sgpe.sea.sc.gov.br/portal-externo/conferenciadocumento/U0VEXzcwNTRfMDAxODA1NDlfMTgwNjU5XzIwMjJfUFdNNjA4N04= ou o site https://portal.sgpe.sea.sc.gov.br/portal-externo e informe o processo **SED 00180549/2022** e o código **PWM6087N** ou aponte a câmera para o QR Code presente nesta página para realizar a conferência.